## **DAFTAR GAMBAR**

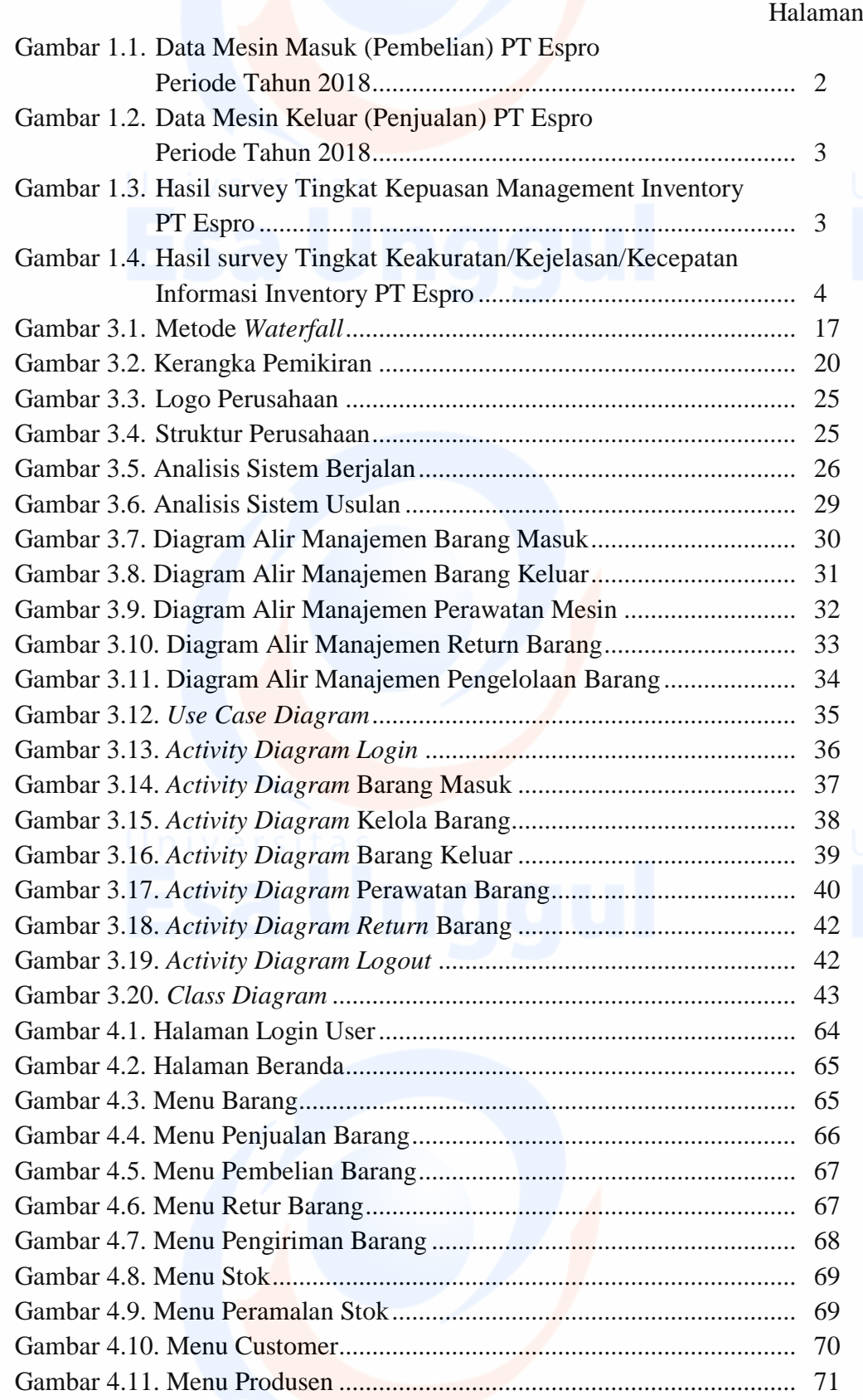

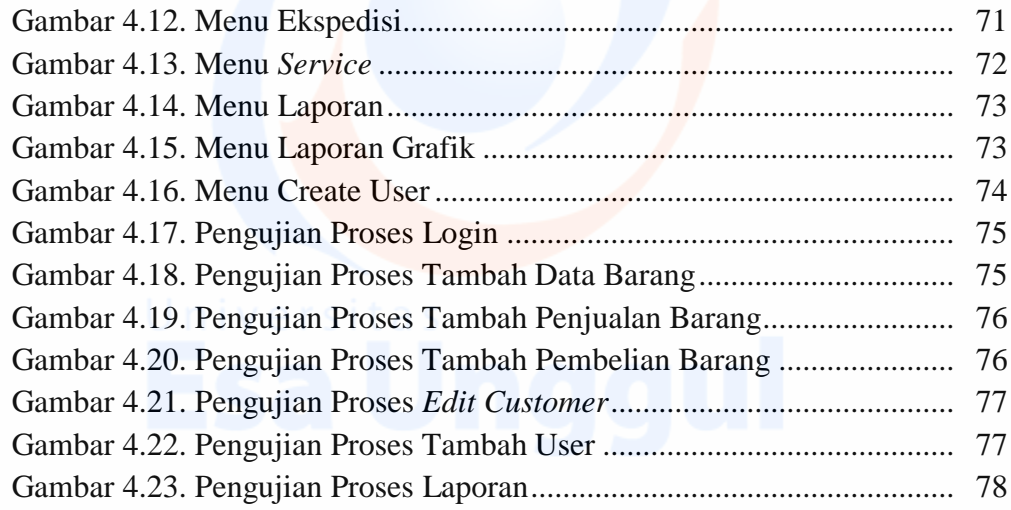

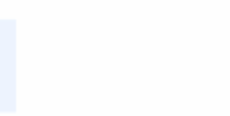

xvi<br>**ACCO**